# **Koagülasyon Testlerinin Referans Aralıklarının İndirekt Belirlenmesinde Kalite Kontrol Prosedürleri Olarak Bhattacharya ve Hoffmann Yöntemlerinin Karşılaştırılması**

## *Comparison of the Bhattacharya and Hoffmann Methods as Quality Control Procedures in Indirect Determination of Reference Intervals for Coagulation Tests*

**Murat Usta\* Hale Aral\*\* Berrin Berçik İnal\*\* Güvenç Güvenen\*\*\***

\* Giresun Üniversitesi Tıp Fakültesi, Tıbbi Biyokimya Anabilim Dalı, Giresun

S.B. İstanbul Eğitim ve Araştırma Hastanesi, Tıbbi Biyokimya Laboratuvarı, İstanbul

\*\*\* Bezmiâlem Vakıf Üniversitesi Tıp Fakültesi, Tıbbi Biyokimya Anabilim Dalı, İstanbul

**Başvuru Tarihi:** 11 Haziran 2014 **Kabul Tarihi:**31 Temmuz 2014

#### **ÖZET**

**Amaç:** Klinik laboratuvarlarda tüm testler için güvenilir referans aralıklarının belirlenmesi önemlidir, ancak çoğu zaman kullanışlı ve gerekli klinik veriler elde etmekte zorluk çekilir. Referans aralıklarının hasta test sonuçlarından faydalanarak indirekt belirlenmesi prosedürü herhangi bir klavuzda belirtilmemiş olmasına rağmen, yapılan birçok çalışmada referans aralıklarının indirekt olarak hesaplanabileceği gösterilmiştir. Bu çalışmada protrombin zamanı (PT) ve aktive parsiyel tromboplastin zamanı (APTT) için referans aralığının doğrulanmasında, birikmiş test verileri kullanımına dair bir model oluşturmayı amaçladık.

**Gereç ve Yöntem:** Ameliyat öncesi cerrahi polikliniklerinden test istemi yapılan, 18-45 yaşları arasında ayaktan hastaların 2008 yılı PT (N=11.363) ve APTT (N=7.034) test sonuçları elektronik kayıtlardan elde edildi. Belli klinikler çalışma dışı bırakıldı. Testler Thromborel S ve Actin (Dade Behring, Germany) kitleri ile Sysmex CA-1500 cihazında çalışılmıştı. Her çalışma haftası için geriye dönük bir kalite kontrol prosedürü olarak Bhattacharya ve Hoffmann yöntemleri kullanıldı.

**Bulgular:** İnternal kalite kontrol ve hasta test sonuçları arasında uyumun olmadığı haftaları belirledik ve hesaplamada bu haftalarda çalışılmış hasta test sonuçlarını dışladık. Bu iki yöntemin (Bhattacharya ve Hoffmann) duyarlılığı karşılaştırıldığında benzer olduğu görüldü. Belli kliniklerin dışlanması ve iç kalite kontrol sonuçlarının geriye dönük değerlendirmesiyle elde edilen birikmiş hasta test sonuçlarını kullanarak hesapladığımız indirekt referans aralıkları kit prospektüsündeki belirtilen aralıklarla örtüşmekteydi.

**Sonuç:** Birikmiş test sonuçlarını kullanarak oluşturduğumuz model, laboratuvarın referans aralıklarının teyidi ve temsil ettiği toplumda sonuçların değerlendirilmesi için uygun olabilir.

**Anahtar sözcükler:** Koagülasyon testleri; referans aralıkları; kalite kontrol

#### **ABSTRACT**

**Objective:** It's important to determine reliable reference intervals for all the test parameters of the clinical laboratory, but it's usually hard to obtain useful and necessary clinical data. Although the procedure of indirect determination of reference intervals using stored data is not defined in any guide, it was showed that the reference intervals could be estimated by indirect method in lots of studies. We aimed to constitute a model of using stored data in verifying the reference intervals of prothrombin time (PT) and activated partial thromboplastin time (APTT) with exclusion of certain clinics in this study.

**Materials and Methods:** Results of PT (N=11,363) and APTT (N=7,034) test requests of ambulatory patients aged 15 to 80 made from outpatient clinics of surgical departments before surgical interventions in 2008 were retrieved from the electronic medical record. Certain clinics were excluded. Thromborel S and Actin (Dade Behring, Germany) were used for the tests which we done on the Sysmex CA-1500. We used Bhattacharya and Hoffmann methods as a retrospective quality control procedure for each study week. When we compared the sensivities of these methods, the results were similar.

**Results:** We determined the weeks where there was disagreement between the results of internal quality control and patients' tests and excluded the results of these weeks in estimation. When we compared the sensivities of these methods (Bhattacharya and Hoffmann), the results were similar.The indirect reference intervals estimated by using the stored data with the exclusion of certain clinics and the retrospective evaluation of the internal quality conrol results were overlapping with the data stated in the insert.

**Conclusion:** The model which we constituted using stored data, may be particularly suitable for confirming reference intervals of the laboratory and evaluation of the results of the presenting population.

**Key words:** Coagulation tests; reference ranges; quality control

#### **GİRİŞ**

Bir klinik laboratuvarın temel işlevlerinden biri kendi referans aralıklarını oluşturmasıdır. Klinik tanı laboratuvarlarında tüm testler için güvenilir referans aralıklarının belirlenmesinde çoğu zaman kullanışlı ve gerekli klinik veriler elde edilememektedir (1, 2). Bunun için birçok laboratuvar üretici firma tarafından önerilen referans aralıklarını kullanmaktadır. Avrupa topluluğunun 98/79/CE talimatları, üretici firmaların reaktif kitleriyle beraber referans popülasyonunu yansıtan referans aralıkları oluşturmalarını zorunlu kılmıştır (2). Üretici firmaların ürettikleri reaktif kitleri için referans aralıkları oluşturmaları zorunlu kılınmasına rağmen; bu yöntem oldukça pahalıdır ve bazı sıkıntıları içermektedir. Örneğin, üretici firmaların ürünlerini dünyanın birçok yerine dağıtmalarından kaynaklanan etnik, genetik ve çevresel farklılıklar (biyolojik değişkenlik) belirlemiş oldukları referans aralıklarının bir ülkeden diğerine veya bir analitik sistemden diğerine transferini zorlaştırmaktadır.

Referans aralıkları hasta test sonuçlarından faydalanarak indirekt olarak hesaplanabilir.

Bu uygulamanın prosedürleri herhangi bir klavuzda belirtilmemiş olmasına rağmen, direkt metotla beraber yapılan birçok çalışma referans aralıklarının indirekt metotla hesaplanabileceğini göstermiştir (3-8). Direkt metoda göre indirekt metodun maliyeti düşüktür ve birçok laboratuvar bu metotla referans aralıklarını belirleyebilir. Bir laboratuvarda günlük elde edilen test sonuçlarından geriye dönük referans aralıklarının belirlenmesi için uygulanacak istatistiksel prensipler ilk olarak Bhattacharya tarafından tanımlanmış, sonraki yıllarda yapılan çalışmalarda bu metot modifiye edilmiştir. Günümüzde indirekt referans aralık belirlemede Bhattacharya metodu yaygın şekilde kabul görmektedir (3-10). Hastane veritabanından elde edilen hasta popülasyonuna ait test sonuçlarının iki veya daha fazla alt gruptan oluştuğu varsayılmaktadır. Ana grubu patolojik olmayan laboratuvar test sonuçları oluştururken, diğer küçük alt grup veya grupları patolojik test sonuçları oluşturmaktadır. Bhattacharya metodunda, patolojik olmayan test sonuçlarına ait ana grup diğer alt gruplardan ayrılarak, elde edilen bu grupta yapılacak istatistiksel uygulamalar ile ilgili testin referans aralıkları hesaplanabilir.

Değerleri bilinen analitleri içeren kontrol serumlarının kullanılmasıyla yapılan geleneksel kalite kontrol prosedürlerine alternatif uygulamalar, rutin laboratuvar çalışmalarından elde edilen hasta test sonuçlarının kullanılması üzerine biçimlendirilmiştir. Hasta test sonuçlarını esas alan kalite kontrol uygulamalarından bazıları delta kontrol (11), anyon açığı (12, 13), hastanın test sonucunun multiparametrik kontrolü (14, 15), Bulls algorit-ması (16) ve normallerin ortalaması (average of normals-AON) (17, 18)'dır. Ancak Bhattacharya metodunun temelde indirekt referans aralık belirleme yöntemi olmasına rağmen bu metodun bir kalite kontrol prosedürü olarak kullanılmasıyla ilgili yapılan tek çalışma Oosterhuis WP ve arkadaşlarına aittir (19).

Bu çalışmada protrombin zamanı (PT) ve aktive parsiyel tromboplastin zamanı (APTT) için referans aralığının doğrulanmasında belli klinikleri dışlayarak birikmiş test verileri kullanımına dair bir model oluşturmaya ve oluşturulan bu model içinde Bhattacharya ve normallerin ortalaması olarak da bilinen Hoffmann metotlarının kalite kontrol prosedürleri olarak kullanılabileceğine yönelik bir hipotez öne sürülmüştür.

## **GEREÇ VE YÖNTEMLER**

Sağlık Bakanlığı İstanbul Eğitim ve Araştırma Hastanesi'nde 1 Ocak 2008-31 Aralık 2008 tarihleri arasında Biyokimya Laboratuvarında çalışılan ve 18-45 yaş aralığındaki ayaktan tedavi gören hastalara ait 11.363 PT ve 7.034 APTT test sonucu Hastane Bilgi Yönetim Sistemi (HBYS) kayıtları üzerinden elde edilerek çalışmaya dahil edilmiştir. Bu test sonuçları Göz, Kulak Burun Boğaz, Üroloji, Ortopedi, Genel Cerrahi, Plastik Cerrahi, Nöroşirurji ve Göğüs Cerrahisi'nde ayakta tedavi gören hastalara aitti. Dermatoloji, Endokrinoloji, Geriyatri, Enfeksiyon Hastalıkları ve Kronik Hepatit, Fizik Tedavi ve Rehabilitasyon, Nöroloji, Pediyatri, Dahiliye, Nefroloji, Gastroenteroloji, Meme ve Kadın Hastalıkları ve Doğum kliniklerinde tedavi gören hastalara ait test sonuçları çalışmaya dahil edilmemiştir.

PT ve APTT testleri Sysmex® CA-1500 (Dade Bahring, Deerfield, IL, USA) cihazında Thromborel S ve Actin (Dade Behring,

Marburg, Germany) reaktifleri ile çalışıldı. Tromboplastin için kit prospektüsünde verilen ISI (International Sensitivity Index) değeri 1,12 idi. PT ölçümü, Quick yöntemi ile sitratlı plazma örneklerine optimal miktarda tromboplastin ve kalsiyum eklenmesinden sonra, pıhtı oluşum süresinin ölçülmesine dayanmaktadır. APTT ölçümü, sitratlı plazma örneklerine optimal miktarda fosfolipitlerin ve bir yüzey aktivatörünün eklenmesinden sonra, pıhtı oluşum süresinin ölçülmesine dayanmaktadır.

## **Preanalitik Değerlendirme**

Hastanenin kan alma ünitesinde ayaktan tedavi gören hastalardan kan örneği antekubital venden vakumlu kan alma iğnesi (21G – Diagnostics, Franklin Lakes, USA) ile %3,2 tampolanmış trisodyum sitrat içeren 4,0 mL'lik plastik tüplere (Greiner Bio-One GmbH, Kremsmünster, Austria) alındı. Toplanan kan örnekleri iki saat içerisinde merkez biyokimya laboratuvarına getirilerek 1500 g'de ve oda sıcaklığında 15 dakika santrifüj edildikten sonra bekletilmeden çalışıldı. Santrifüj sonrası red kriterleri kit prospektüsündeki öneriler doğrultusunda uygulanmıştır.

## **İnternal ve Eksternal Kalite Kontrol**

PT ve APTT'nin internal kalite kontrol materyali olarak Control Plasma N ve Control Plasma P (Dade Behring, Marburg, Germany), eksternal kalite kontrolleri için External Quality Control (Bio-rad Prolarit Hematology and Coagulation, Italy) kullanıldı. 2008 yılı boyunca PT ve APTT'nin internal kalite kontrol (Dade Behring, Germany) çalışmalarından elde edilen ortalama (% CV) değerleri Tablo 1'de gösterilmiştir. Laboratuvarımızın eksternal kalite kontrol programında PT değerlendirmesi için INR birimi kullanılmıştır. PT (INR) ve APTT (saniye) için ölçümün toplam hata (hedef değer için) değerleri sırasıyla verilmiştir:

- a. Nisan:  $\%$  1,2 (3,37) ve +  $\%$  7,8 (69,7) saniye);
- b.Temmuz: % 0,2 (0,98) ve + % 2,6 (26,6 sanive):
- c. Eylül: %  $4.9$  (3,16) ve + % 8,1 (66,13) saniye).

#### **Kalite Kontrol Prosedürlerinin Haftalık Değerlendirmesi**

1 yıllık periyot içinde Sağlık Bakanlığı İstanbul Eğitim ve Araştırma Hastanesi Biyokimya Laboratuvarında çalışılan 11.363 PT ve 7.034 APTT test sonucu 50 haftalık dilimlere ayrılarak internal kalite kontrol sonuçları, Bhattacharya ve Hoffmann metodu bu 50 haftalık dilimlerde değerlendirildi. Her haftanın PT ve APTT internal kalite kontrol düzey 1 ortalamaları, Bhattacharya metodundan elde edilen μ ile, Hoffmann metodundan elde edilen X<sub>p</sub> değerleri Bland-Altman grafikleri kullanılarak karşılaştırılmıştır.

#### **Bhattacharya Metodunun Kalite Kontrol Prosedürü Olarak Kullanılması**

Bu metot daha önceden Bhattacharya tarafından tanımlandığı şekilde uygulanmıştır (9). Bu metodun ilk aşamasında tüm test sonuçları eşit aralıklar oluşturularak sınıflandırılmış, ardından oluşturulan bu aralıkların orta değerleri (x), aralığın genişliği (h) ve frekansları (y) hesaplanmıştır. Her orta değere karşılık gelen frekansların e tabanında logaritmaları (ln<sub>v</sub>) bir sonraki orta değere karşılık gelen frekansların e tabanında logaritmalarından çıkartılarak Δln, değerleri elde edildi. Orta değerlere karşı Δlny girilerek elde edilen saçılım grafiğinde (scatter-plot) noktaların doğrusal özellik gösteren aralıkta olanları sağlıkla ilişkili veriler olarak kabul edildi. Elde dilen bu doğrunun x eksenini kestiği nokta ile λ değeri elde edildi. Bu metodun son final denklemleri  $\mu = \lambda + h/2$  ve  $\sigma^2 = h$  $\Delta x/\Delta$  ( $\Delta \ln_y$ ) – h<sup>2</sup>/12'dir (μ: ortalama; σ: standart sapma).

Bu çalışmada 50 haftanın her biri için hesaplanan PT ve APTT internal kalite kontrol düzey 1 ortalamaları, yine bu haftalarda Bhattacharya metodundan elde edilen μ değerleri ile Bland-Altman grafikleri kulanılarak karşılaştırıldı. Bhattacharya metodunun kalite kontrol prosedürü için 50 haftaya uygulanmasında PT test sonuçları için orta değerler: 8,5 sn, 9,4 sn, 10,3 sn, 11,2 sn, 12,1 sn, 13,0 sn, 13,9 sn, 14,8 sn ve 15,3 sn idi (h =  $0.9$  sn). APTT test sonucları için orta değerler: 18 sn, 21 sn, 24 sn, 27 sn, 30 sn, 33 sn, 36 sn, 39 sn, 42 sn idi (h = 3 sn).

#### **Hoffmann Metodunun Kalite Kontrol Prosedürü Olarak Kullanımı**

Normallerin ortalaması (Average of Normals – AON) olarak ta bilinen Hoffmann metodu daha önceden Hoffman ve Waid tarafından tanımlandığı şekilde uygulanmıştır (17). Çalışmamızda 50 hafta için PT ve APTT test sonuçlarının histogramları, kutu grafikleri (boxplot) ve gövde-yaprak (stem and leaf plot) grafikleri incelenip; tanımlayıcı istatistik değerleri (ortalama, standart sapma, ortanca, varyans, minimum, maksimum, aralık, interkartil aralık, skewness, kurtosis) saptandı. Grup dağılımlarının Gauss dağılımına uygunluğu Kolmogorov Smirnov testi ile sınandı. Transforme edilmiş verilerin alt ve üst kartillerinin hesaplanması üzerine temellendirilmiş Horn algoritması ile aşırı uç değerler atıldı (20). Aşırı uç değer atıldıktan sonra hasta verilerinin ortalama  $(X_n)$  ve standart sapma  $(S_n)$  değerleri saptanarak; standart sapma oranı (SDO) popülasyonun standart sapma değerinin  $(S_n)$  analitik standart sapma değerine  $(S_a)$  oranı ile hesaplandı  $(S_n/S_a)$ . Ortalaması alınacak minimum hasta sayısı  $(N_{pop})$ , 2. $N_c$ .  $(S_p/S_a)^2$  formülü ile hesaplandı. 50 haftanın her biri için hesaplanan PT ve APTT internal kalite kontrol düzey 1 ortalamaları; yine bu haftalarda Hoffmann metoduyla hesaplanan Xp değerleri ile Bland-Altman grafikleri kullanılarak karşılaştırıldı.

#### **Koagülasyon Testlerinin Referans Aralıklarının İndirekt Belirlenmesi**

PT ve APTT için alt topluluklar arasında tıbben önemli olan anlamlılık dereceleri Harris-Boyd modeliyle sınandı (21-23). R değeri, alt topluluklarda standart sapma değeri büyük olanın küçük olan değere oranı ile hesaplandı  $(\sigma_2/\sigma_1)$ . R değerinin 1,5'in üzerinde olması durumunda alt topluluk ortalamaları arasındaki farka bakılmaksızın alt toplulukların referans aralıkları ayrı ayrı hesaplandı. R değerinin 1,5'in altında olması durumunda normal sapma testi kullanıldı ve hesaplanan z değeri (z hesap) iki eşik değerle (zCrit3 ve zCrit5) karşılaştırıldı. Buna göre:

Eğer  $z_{\text{hesap}}$  < zCrit3 ise alt topluluk oluşturma gereği duyulmadı

Eğer zCrit $3 \le z_{\text{hesap}} < z$ Crit $5$  ise alt topluluk oluşturma gereği diğer istatistiksel metotlarla sınandı

Eğer z  $_{\text{hesap}} \geq z$ Crit5 ise referans aralıklar alt topluluklarda ayrı ayrı hesaplandı.

Bir yıl boyunca elde edilen 18-45 yaş aralığındaki hastalara ait 11.163 PT ve 7.034 APTT test sonucunun 50 haftalık dilimlerdeki Bhattacharya ve Hoffmann metotları kullanılarak yapılan analizlerinde; kalite kontrol sonuçlarıyla hasta sonuçları arasındaki uyumun saptanmadığı haftaların test sonuçlarının çalışmadan çıkartılmasıyla (PT için  $N =$ 830; APTT için N = 380) kalan 10.533 PT ve 6.654 APTT hasta test sonuçlarıyla indirekt referans aralıkları belirlendi.

İndirekt referans aralık belirlemede üç farklı metot kullanıldı. Bu metotlardan biri Bhattacharya metodu iken diğer ikisi National Committee for Clinical Laboratory Standards (NCCLS)'in C28-A2 klavuzunda belirtilen non-parametrik metot (21) ve International Federation of Clinical Chemistry (IFCC) 'nin bildirdiği parametrik metottu (24). Bhattacharya metoduyla indirek referans aralık belirlenmesinde μ±2σ aralığı referans aralığın alt ve üst sınırını oluşturdu (9,10). Non-parametrik metotla indirek referans aralık belirlenmesinde 2,5 ve 97,5 persentillerin sıra numaraları  $0.025$  (n+1) ve  $0.975$  $(n+1)$  formülleriyle hesaplandı  $(2,21,25)$ . Parametrik metotla indirek referans aralık belirlenmesinde 2,5. ve 97,5. persentiller X ± 1,96SD formülüyle hesaplandı (24).

## **İstatistiksel Analiz**

Excel (Microsoft Corp., Redmond, WA) ve MedCalc (MedCalc Software, Broekstraat, Mariakerke, Belgium) programlarıyla yapıldı. Grup dağılımların Gauss dağılımına uygunluğunun araştırılmasında Kolmogorov-Smirnov testi kullanıldı. Sayısal değişkenler arasındaki ilişki düzeyi Pearson korelasyon katsayısı (r) ile; değişkenler arası bağımsız ilişkiler ise linear regresyon analizi ile incelenmiştir.

## **BULGULAR**

**1.** Çalışmaya dâhil edilen 11.363 PT hasta test sonucunun 5.635'i erkeklere (32±8

yıl) ait iken 5.728'i kadınlara (33±8 yıl) aitti. 7.034 APTT hasta test sonucunun 3.866'sı erkeklere (32±8 yıl) ait iken  $3.168$ 'i kadınlara ( $33\pm8$  yıl) aitti.

- **2.** Yapılan Kolmogrov-Smirnov testi ile PT ve APTT dağılımlarının non-Gaussian dağılım sergilediği saptandı (pozitif skewness değerleri sırasıyla 9,0 ve 3,7; kurtosis değerleri sırasıyla 120,6 ve 57,9; Kolmogrov-Smirnov testi ile elde edilen p değerleri < 0,0001 idi).
- **3.** Laboratuvarda 1 yıllık sürede (50 hafta) haftalık PT ve APTT internal kalite kontrol düzey 1 ortalamaları, bu haftalarda Bhattacharya metodundan elde edilen μ değerleri ve yine bu haftalarda Hoffmann metoduyla hesaplanan  $X_p$  değerleri sırasıyla Şekil 1A ve 1B'de gösterilmiştir
- **4.** İnternal kalite kontrol sonuçlarıyla hasta sonuçları arasındaki uyumu değerlendirmek için her bir haftanın hesaplanan PT internal kalite kontrol düzey 1 ortalamaları ile bu haftalarda Bhattacharya metodundan elde edilen μ değerleri ve yine bu haftalarda Hoffmann metoduyla hesaplanan  $X_p$  değerlerinin karşılaştırılması için uygulanan Bland-Altman grafikleri Şekil 2'de gösterilmiştir. Bu grafiklerde belirlenen uyum sınırlarının kullanılmasıyla kalite kontrol sonuçlarıyla hasta sonuçları arasındaki uyum değerlendirilmiştir (19,26). Bland-Altman grafiklerinin kullanılmasıyla Bhattacharya metoduyla kalite kontrol sonuçlarıyla hasta sonuçları arasındaki uyumun saptanmadığı haftalar 5. ve 38. haftalar iken (Şekil 2A); Hoffmann metoduyla bu uyumun saptanmadığı haftalar 27. ve 38. haftalardı (Şekil 2B).
- PT internal kalite kontrol-düzey 1 ortalama değerlerinin bağımlı değişken olduğu ve Bhattacharya metodundan elde edilen μ değerleri ile Hoffmann metoduyla hesaplanan  $X_p$  değerlerinin bağımsız değişken olduğu lineer regresyon denklemlerinden elde edilen bulgular Tablo II'de gösterilmiştir. Bu analiz sonucunda Bhattacharya ve Hoffmann metotlarından elde edilen korelasyon ve regresyon katsayılarının birbirlerine yakın olduğu saptanmıştır.

**5.** İnternal kalite kontrol sonuçlarıyla hasta sonuçları arasındaki uyumu değerlendirmek için her bir haftanın hesaplanan APTT internal kalite kontrol-düzey 1 ortalamaları ile bu haftalarda Bhattacharya metodundan elde edilen μ değerleri ve yine bu haftalarda Hoffmann metoduyla hesaplanan X<sub>p</sub> değerlerinin karşılaştırılması için uygulanan Bland-Altman grafikleri Şekil 3'te gösterilmiştir. Bland-Altman grafiklerinin kullanılmasıyla hem Bhattacharya hem Hoffmann metotlarıyla kalite kontrol sonuçlarıyla hasta sonuçları arasındaki uyumun saptanmadığı haftalar 1., 2. ve 13. haftalardı (Şekil 3A ve 3B).

APTT internal kalite kontrol-düzey 1 ortalama değerlerinin bağımlı değişken olduğu ve Bhattacharya metodundan elde edilen μ değerleri ile Hoffmann metoduyla hesaplanan X<sub>p</sub> değerlerinin bağımsız değişen olduğu lineer regresyon denklemlerinden elde edilen veriler Tablo II'de gösterilmiştir. Bu analiz sonucunda Bhattacharya ve Hoffmann metotlarından elde edilen korelasyon ve regresyon katsayılarının birbirlerine yakın olduğu saptanmıştır.

**6.** Yapılan analizler ve kalite kontrol değerlendirmelerinden sonra hem Bhattacharya hem de Hoffmann metotlarıyla belirlenen kalite kontrol sonuçlarıyla hasta sonuçları arasındaki uyumun saptanmadığı haftalardaki test sonuçları çalışma dışı bırakılarak (PT için:  $N_{\rm 38. \; hafta} = 328$ ,  $N_{\rm 27. \; hafta} =$ 334,  $N_{5. \text{ hafta}} = 168$ ; APTT için:  $N_{1. \text{ hafta}} = 85$ ,  $N_{2. \text{ hafta}} = 144$ ,  $N_{13. \text{ hafta}} = 151$ ) geri kalan 10.533 PT hasta test sonucu ve 6.654 APTT hasta test sonucuyla koagülasyon testlerinin indirekt referans aralıkları belirlendi. 10.533 PT hasta test sonucunun 5.198'i erkeklere (32±8 yıl) ait iken 5.335'i kadınlara (33±8 yıl) aitti. 6.654 APTT hasta test sonucunun 3.662'si erkeklere (32±8 yıl) ait iken 2.992'si kadınlara (33±8 yıl) aitti. Yapılan Kolmogrov-Smirnov testi ile PT ve APTT dağılımlarının non-Gaussian dağılım sergilediği saptandı (pozitif skewness değerleri sırasıyla 9,1 ve 3,9; kurtosis değerleri sırasıyla 122,5 ve 62,8; Kolmogrov-Smirnov testi ile elde edilen p değerleri <0,0001 idi).

- **7.** PT ve APTT'nin cinsiyet için alt topluluk ortalamaları arasındaki farkın tıbben önemli olan anlamlılık derecelerinin değerlendirilmesi Tablo III'te gösterilmiştir. Ve yapılan 18-45 yaş aralığında PT ve APTT için referans aralıkları belirlenirken cinsiyet için alt topluluklara ayrılmasına gerek duyulmamıştır.
- **8.** Bhattacharya metoduyla PT (N = 10.533) ve APTT ( $N = 6.654$ )'nin indirekt referans aralıklarının belirlenmesinde kullanılan orta değerler PT için 8,5 sn, 9,4 sn, 10,3 sn, 11,2 sn, 12,1 sn, 13,0 sn, 13,9 sn, 14,8 sn (h = 0,9 sn) iken; APTT için 18 sn, 21 sn, 24 sn, 27 sn, 30 sn, 33 sn, 36 sn, 39 sn, 42 sn, 45 sn  $(h = 3 \text{ sn})$  idi.
- PT için orta değerlere (x) karşı  $\Delta$  ln<sub>v</sub> değerlerinin saçılım grafiği (scatter plot) Şekil 4'te gösterilmiştir. Grafikte doğrusal özellik gösteren çizginin 0 y-ekseninde kestiği noktanın x-eksenindeki izdüşümü ile λ değeri 11,3 sn bulunmuştur (Şekil 4, sol taraf).  $\mu = \lambda + h/2$  denklemiyle  $\mu$  = 11,75 sn ve  $\sigma^2 = h \Delta x / \Delta (\Delta h_y) - h^2 / 12$ denklemiyle σ=0,76 sn bulunmuştur. μ±2σ denklemiyle tüm popülasyon için  $(N=10.533$  ve 18-45 yaş) PT referans aralığının alt ve üst limitleri sırasıyla 10,23 sn ve 13,27 sn olarak hesaplandı.
	- APTT için orta değerlere (x) karşı  $\Delta$  ln<sub>y</sub> değerlerinin saçılım grafiği (scatter plot) Şekil 4'te gösterilmiştir. Grafikte doğrusal özellik gösteren çizginin 0 y-ekseninde kestiği noktanın x-eksenindeki izdüşümü ile λ değeri 24,0 sn bulunmuştur (Şekil 4, sağ taraf).  $\mu = \lambda + h/2$  denklemiyle  $\mu$  = 25,50 sn ve  $\sigma^2 = h \Delta x / \Delta(\Delta \ln_y) - h^2 / 12$ denklemiyle  $\sigma = 2.71$  sn bulunmuştur. μ±2σ denklemiyle tüm popülasyon için (N  $=6.654$  ve 18-45 yas) APTT referans aralığının alt ve üst limitleri sırasıyla 20,08 sn ve 30,92 sn olarak hesaplandı.
- **9.** IFCC'nin bildirdiği parametrik ve NCCLS'in C28-A2 klavuzunda belirtilen non-parametrik metotlarla hesaplanan PT ve APTT indirekt referans aralıkları Tablo IV'te gösterilmiştir. Non-parametrik metot ve parametrik metotlarla PT ( $N = 10.533$ ) ve APTT  $(N = 6.654)$ 'nin indirekt referans aralıklarının belirlenmesinde aşırı uç

değerler Horn algoritması ile çalışma dışı bırakılarak grup dağılımları normalleştirildi. Aşırı uç değer atılmadan önce PT ve APTT için skewness değerleri sırasıyla 9,1 ve 3,9; kurtosis değerleri sırasıyla 122,5 ve 62,8; Kolmogrov-Smirnov testi ile elde edilen p değerleri <0,0001 idi. Horn algoritması ile aşırı uç değer atıldıktan sonra PT (N = 9.818) ve APTT (N = 6.483) için skewness değerleri sırasıyla 0,238 ve 0,153; kurtosis değerleri sırasıyla –0,33 ve –0,236; Kolmogrov-Smirnov testi ile elde edilen p değerleri sırasıyla 0,051 ve 0,032 idi.

**10.** Sağlık Bakanlığı İstanbul Eğitim ve Araştırma Hastanesi Biyokimya Laboratuvarında 18-45 yaş arası bireyler için Bhattacharya metodu, IFCC'nin bildirdiği parametrik metot ve NCCLS'in bildirdiği non-parametrik metotlarla hesaplanan PT ve APTT indirekt indirekt referans aralıkları ile firma tarafından önerilen referans aralıkları Tablo 4'te gösterilmiştir.

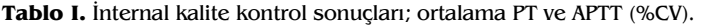

|                 | Ocak         | Subat          | Mart         | Nisan        | <b>Mayıs</b> | Haziran        |
|-----------------|--------------|----------------|--------------|--------------|--------------|----------------|
| PT, sn $(\%CV)$ | 12,63 (1,66) | 12,72 (2,38)   | 12,51 (3,73) | 12,10 (2,83) | 12,15 (2,86) | 11,66 (1,79)   |
| APT, sn (%CV)   | 28,36 (7,59) | 26,13(2,73)    | 25,41 (3,33) | 24,54 (2,63) | 24,36 (3,07) | 24, 24 (1, 33) |
|                 | Temmuz       | <b>Ağustos</b> | Evlül        | Ekim         | Kasım        | <b>Aralık</b>  |
| PT, sn $(\%CV)$ | 11,74 (2,68) | 12,28 (3,33)   | 12,79 (2,20) | 12,82 (1,99) | 12,21 (4,96) | 11,85 (1,74)   |
| APTT, sn (%CV)  | 23,73 (3,23) | 24,55 (6,83)   | 25,68 (3,22) | 25,89 (2,69) | 25,00(1,38)  | 24,96 (1,08)   |

Tablo II. PT ve APTT için test sonuçlarına dayalı kalite kontrol verileriyle, internal kalite kontrol verileri arasında yapılan lineer regresyon analizi.

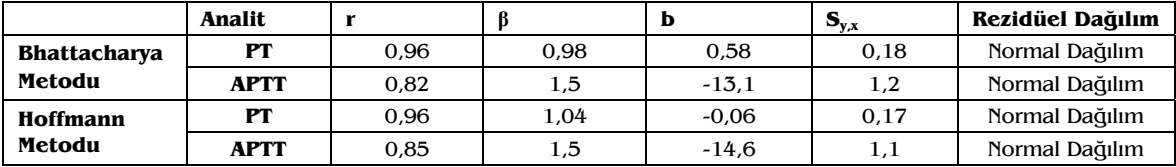

r; Pearson korelasyon katsayısı β; regresyon katsayısı b; y intercept değeri

 $S_{vx}$ ; regresyon eğrilerinin standart sapması

**Tablo III.** PT ve APTT'nin cinsiyet için alt topluluklarının Harris-Boyd modeliyle değerlendirilmesi.

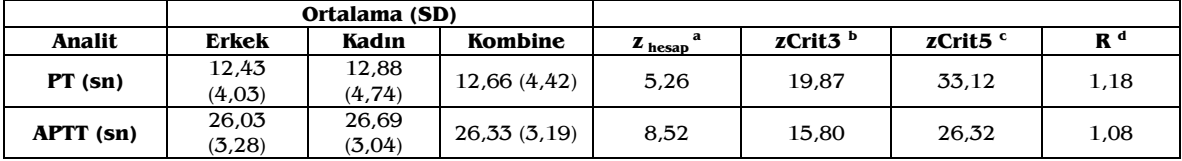

PT için  $N_{Erkek}$ : 5.198 ve  $N_{Kadm}$ : 5.335; APTT için  $N_{Erkek}$ : 3.662 ve  $N_{Kadm}$ : 2.992

**a**  $z_{\text{nessp}} = \int \mu_2 - \mu_1 / (\sigma_1^2 / n_1 + \sigma_2^2 / n_2)^{1/2}$ <br>
b zCrit3 = 3 ( n <sub>ort</sub> /120 )<sup>1/2</sup><br>
c zCrit5 = 5 ( n <sub>ort</sub> /120 )<sup>1/2</sup><br>
d R =  $\sigma_2 / \sigma_1$ 

**Tablo IV.** 18-45 yaş arası bireyler için hesaplanan PT ve APTT indirekt referans aralıkları.

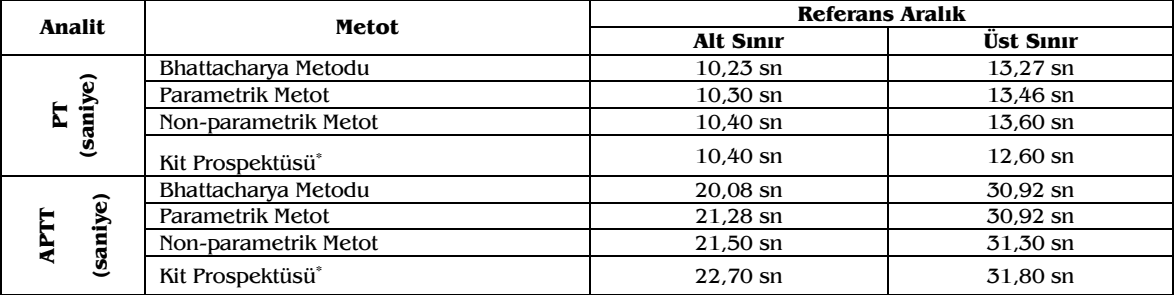

\* Kit prospektüsünde bildirilen referans aralığının alt ve üst limitleri sırasıyla 5. ve 95. persentil değerleridir.

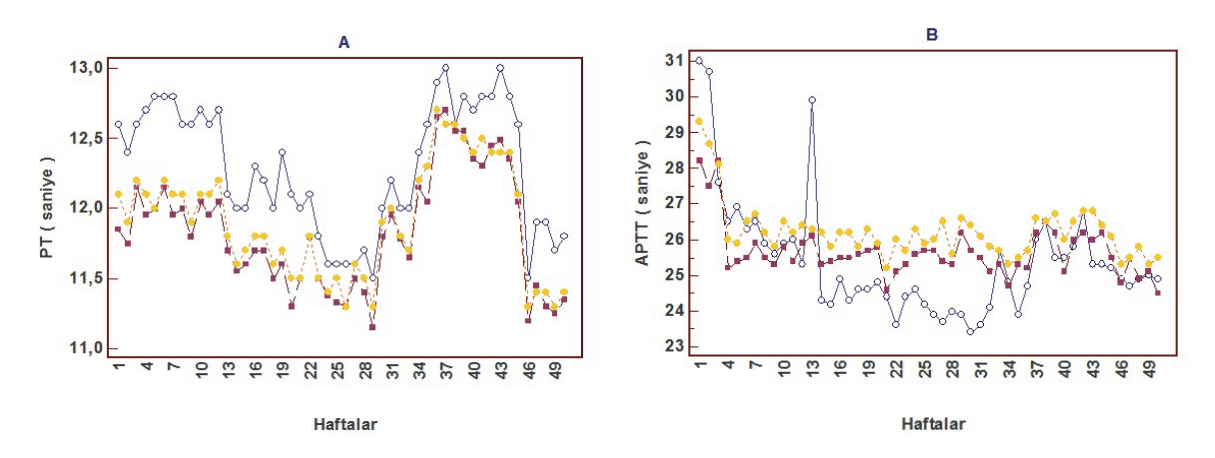

**Şekil 1.** PT (A) ve APTT (B) için kalite kontrol prosedürlerinin haftalık gösterimi (içi boş daireler internal kalite kontrol-düzey 1 ortalamaları; içi dolu kareler Bhattacharya metodundan elde edilen μ değerleri; içi dolu daireler Hoffmann metoduyla hesaplanan  $X_p$  değerlerini simgelemekte).

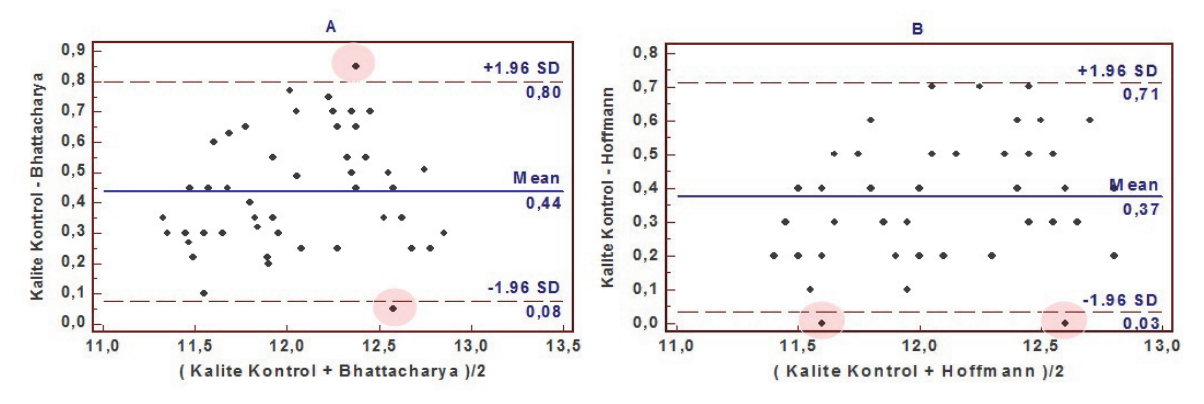

**Şekil 2.** PT için internal kalite kontrol ortalamalarıyla, Bhattacharya metodundan elde edilen μ değerlerinin Bland-Altman analiziyle karşılaştırılması (A). Ortalama fark (0,44 sn) ve ±1,96SD (± 0,36 sn) sırasıyla koyu ve açık çizgilerle gösterilmiştir. PT için internal kalite kontrol ortalamalarıyla, Hoffmann metoduyla hesaplanan  $X_p$  değerlerinin Bland-Altman analiziyle karşılaştırılması (B). Ortalama fark (0,37 sn) ve ±1,96SD (± 0,34 sn) sırasıyla koyu ve açık çizgilerle gösterilmiştir.

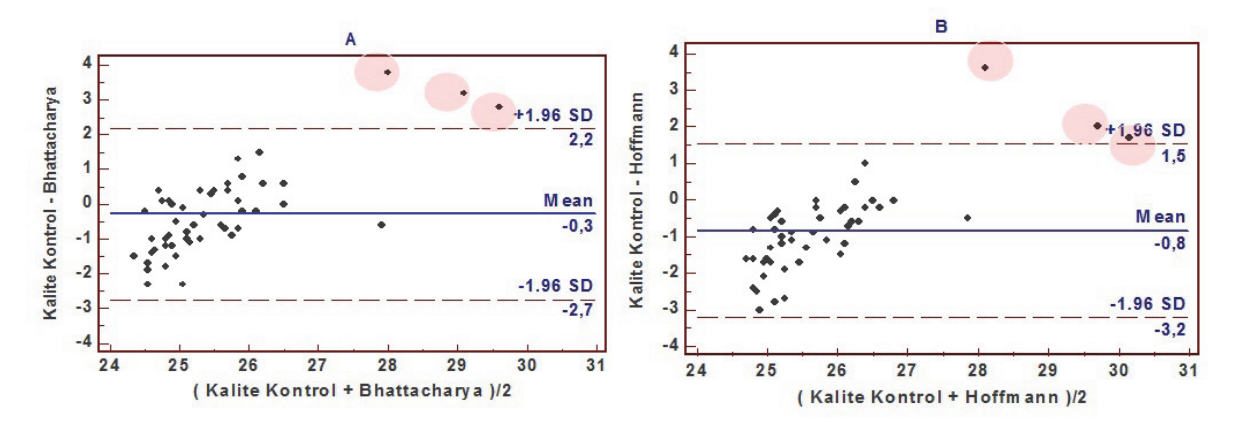

**Şekil 3.** APTT için internal kalite kontrol ortalamalarıyla, Bhattacharya metodundan elde edilen μ değerlerinin Bland-Altman analiziyle karşılaştırılması (A). Ortalama fark (-0,3 sn) ve ±1,96SD (± 2,4 sn) sırasıyla koyu ve açık çizgilerle gösterilmiştir. APTT için internal kalite kontrol ortalamalarıyla, Hoffmann metoduyla hesaplanan X<sub>p</sub> değerlerinin Bland-Altman analiziyle karşılaştırılması (B). Ortalama fark (- 0,8 sn) ve ±1,96SD (± 2,4 sn) sırasıyla koyu ve açık çizgilerle gösterilmiştir.

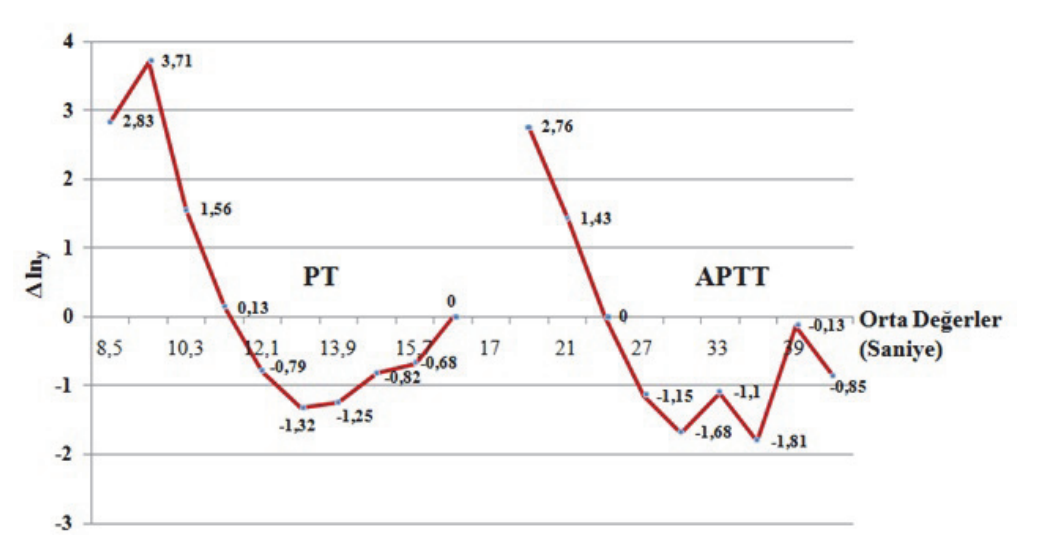

**Şekil 4.** PT (sol taraf) ve APTT (sağ taraf) için orta değerlere (x) karşı Δ lny değerlerinin saçılım grafikleri (scatter plot). PT için  $\lambda = 11.3$  sn; APTT için  $\lambda = 24.0$  sn olarak saptanmıştır.

#### **TARTIŞMA**

Laboratuvarımızda 2008 yılı içerisinde çalışılan 18-45 yaş arası bireylere ait PT ve APTT test sonuçlarını kullanarak, PT ve APTT için indirekt yöntemle referans aralıklarını belirledik. Bu süre içersinde çalışılan internal ve eksternal kalite kontrol sonuçlarımız kabul edilebilir düzeydeydi. Bu çalışmada preanalitik faktörlerin standardizasyonundaki zorluklardan dolayı servis hastalarına ait test sonuçları çalışma dışı bırakılarak ayaktan tedavi gören hastalara ait test sonuçları çalışmaya dâhil edildi. Ancak endokrinoloji, enfeksiyon hastalıkları, kronik hepatit, nefroloji, dermatoloji, nöroloji ve dahiliye bölümlerine başvuran ayaktan tedavi gören hastalara ait test sonuçları çalışma dışı bırakıldı.

Çalışmamızda elde ettiğimiz PT ve APTT test sonuçlarının, homojenliğin sağlanması için cinsiyet alt topluluklarındaki tıbben önemli olan anlamlılık dereceleri Harris-Boyd modeliyle değerlendirildi (21-23) ve PT ve APTT test sonuçlarının cinsiyet için alt topluluk oluşturulmasına gerek duyulmadı. İndirekt referans aralıkları Bhattacharya metodu haricinde, IFCC'nin bildirdiği parametrik ve NCCLS'in bildirdiği non-parametrik metotlarla da hesaplandı. Ancak laboratuvar test sonuçlarının aşırı uç değerlerinin hangi yöntemle belirleneceği bir sorun oluşturmaktaydı. Aşırı uç değerlerin belirlenmesinde Dixon prosedürü ve Barnett-Lewis tarafından tanımlanan blok prosedürünün uygulanmasına rağmen istenilen sonuçlar alınamadı. Bu yüzden Horn algoritması aşırı uç değerlerin belirlenmesinde kullanıldı.

Çalışmamızın amaçlarından biri Hoffmann ve Bhattacharya metotlarının kalite kontrol prosedürleri olarak karşılaştırılmasıydı. Hoffmann metodu olarak bilinen normallerin ortalaması prosedürü hasta test sonuçları ortalamasının bir kontrol limiti ile karşılaştırılması temeline dayanır ve analitik süreç içersindeki sistematik hataların yakalanmasında kullanılmaktadır (17, 18, 27-32). Ancak Bhattacharya metodu temelde indirekt referans aralık belirleme yöntemidir ve bu metodun bir kalite kontrol prosedürü olarak kullanılmasıyla ilgili yapılan tek çalışma Oosterhuis WP ve arkadaşlarına aittir (19). Bu çalışmada, Bhattacharya ve Hoffmann metotlarıyla hasta test sonuçlarından hesaplanan ortalama değerler internal kalite kontrol ortalamalarıyla karşılaştırılmış; Bhattacharya metodunun normallerin ortalamasına göre analitik süreç içersindeki sistematik hatalara daha duyarlı olduğu belirtilmiştir. Sonraki yıllarda yayımlanan bazı derlemeler bu çalışmaya sadece atıfta bulunarak kalite kontrol uygulaması olarak Bhattacharya metodunu ön plana almışlardır (29,31). Yaptığımız çalışma Bhattacharya metodunun bir kalite

kontrol prosedürü olarak kullanıldığı ikinci çalışmadır ve bu uygulamanın indirekt referans aralık belirlemede ret kriteri olarak kullanıldığı ilk çalışmadır. Bizim çalışmamızda 2008 yılı içersinde Bhattacharya ve Hoffmann metotlarıyla hasta test sonuçlarından hesaplanan ortalama değerler ile internal kalite kontrol ortalamaları arasındaki uyum incelenmiş, Oosterhuis WP ve ark.'larının çalışmasından farklı olarak her iki metodun benzer duyarlılıkta olduğu saptanmıştır. Sonraki aşamada internal kalite kontrol ortalamalarıyla her iki metotla hesaplanmış ortalama değerler arasında uyumun olmadığı haftaların hasta test sonuçları indirekt referans aralık belirlemede istatistiksel analize dâhil edilmemiştir.

Bir laboratuvardaki iş akışı dinamik bir süreçtir ve bu analitik süreç içersindeki var olan uyumsuzlukların veya sistematik hataların bu dinamik süreç içersinde belirlenmesi esastır. Bu çalışmada yaptığımız geriye dönük kalite kontrol değerlendirilmesinin, laboratuvarın analitik sürecinin o anını değerlendirmekten daha çok geriye dönük değerlendirmelerde veya yine bu çalışmada olduğu gibi indirekt referans aralık belirlenmesinde daha kullanışlı olduğunu düşünmekteyiz. Bu çalışmadaki kalite kontrol değerlendirilmesinin uygulanmasındaki zorluklardan biri çok sayıda veriye ve belli bir zaman süresine (örneğin 1 yıl gibi) gerek duyulmasıdır. Bu yüzden bir laboratuvarın günlük, haftalık veya aylık hasta test sonuçlarıyla uygulanabilecek normallerin ortalaması prosedürü, laboratuvarın analitik sürecinin o anını değerlendirmede daha kullanışlıdır.

Çalışmamızda PT ve APTT'nin indirekt referans aralıkları önerilen Bhattacharya metodunun haricinde IFCC'nin bildirdiği parametrik metot ve NCCLS'in bildirdiği nonparametrik metotlarla da hesaplandı. Parametrik ve non-parametrik metotların uygulamaları öncesinde veri setinde daha önceden bahsettiğimiz istatistiksel yöntemlerle tüm aşrı uç değerler atıldı; ancak Bhattacharya metodunu için böyle bir uygulamaya gerek duyulmadı. Herhangi bir aşırı uç değerin atılmasına gerek duyulmaması ve daha önceki indirekt referans aralıkları çalışmalarında sık kullanılması Bhattacharya metodunun avan-

tajlarıdır. Bu metotla 18-45 yaş arası bireyler için hesapladığımız referans aralıkları PT için 10,23-13,27 sn; APTT için 20,08-30,92 sn idi. Ancak hesapladığımız indirekt referans aralıkları yaklaşık %95'lik alanı kapsarken, kit prospektüsündeki referans aralıkları (PT için 10,4-12,6 sn ve APTT için 22,7-31,8 sn) %90'lık alanı kapsamaktaydı. Bhattacharya metoduyla hesapladığımız PT referans aralığının alt sınırı üretici firma tarafından verilen PT referans aralığının alt sınırından %1,6 düşük; hesapladığımız PT referans aralığının üst sınırı üretici firma tarafından verilen PT referans aralığının üst sınırından %5,3 yüksek; hesapladığımız APTT referans aralığının alt sınırı üretici firma tarafından verilen APTT referans aralığının alt sınırından %11,5 düşük; hesapladığımız APTT referans aralığının üst sınırı üretici firma tarafından verilen APTT referans aralığının üst sınırından %2,8 düşük bulduk. Gerek kendi hesapladığımız gerekse üretici firma tarafından verilen referans aralıklarının merkezi alanları (sırasıyla %95 ve %90) dikkate alındığında; hesaplanan indirekt PT ve APTT referans aralıkları üretici firma tarafından verilen referans aralıklarıyla uyumluydu.

Hasta test sonuçları kullanarak indirekt referans aralığı belirleme çalışmalarının temelde sorgulanması gereken iki nedeni vardır. Birincisi, kullanılan hasta test sonuçlarının IFCC ve NCCLS'in tanımladığı sağlıklı popülasyona uygunluğu; ikincisi, hasta test sonuçlarının elde edildiği süre içersindeki preanalitik ve analitik koşulların kontrolündeki yeterliliktir. Ameliyatla ilgili kanama komplikasyonu riskine önlem niteliğinde ameliyat öncesinde PT (sn)/INR ve APTT istenir; burada 'etkili ve güvenli antikoagülan tedavi'nin izlenmesi söz konusu değildir. Ameliyat Öncesi Hazırlığı Test Panelleri kılavuzunda hemogram da ameliyat öncesi rutin olarak istendiği halde, hastanemizde elektronik veri ortamının süzmeye olanak sağlamaması nedenli trombosit sayımı referans bireylerin seçimi/dışlanmasında kulanılamamıştır. Karaciğer fonksiyonlarını etkileyen her durum INR'yi değiştirebilir; olguların karaciğer fonksiyon testleri ameliyata hazırlık amacıyla rutinde istenmemektedir. Ancak toplumumuzda karaciğer hastalıklarının prevalansının çok fazla yüksek değildir. Bu yüzden referans bireylerin seçimi/dışlanmasında bu verileri kullanamamış olmamızın referans topluluğumuzu olumsuz yönde etkilemeyeceğini düşünüyoruz. Hastanemizde Onkoloji Bölümü olmadığından ve kanser cerrahisi olgularının sıklıkla izlendiği klinikler dışlandığından, referans topluluğumuzda kanser hastalarının sayısının önemli büyüklükte olmayacağı da düşünülmektedir. Dolayısıyla seçtiğimiz topluluğun 'sağlıklı grup' olarak tanımlanması mümkündür. Çalışmamızda sağlıklı grubu oluştururken, karaciğer fonksiyon testleri, trombosit sayımı, inflamasyon belirteçleri gibi diğer test parametreleri kullanarak dışlama yapamadığımızdan, aşırı uç değerleri istatistiksel yöntemle atarak bu olguları çıkarmış olduk. Belli kliniklerin hariç tutulması ile test verilerinden elde edilen laboratuvara özgü referans aralığı, o topluluğun sonuçlarının değerlendirilmesi için özellikle uygun olabilir.

Preanalitik koşullar açısından bakıldığında; polikliniklerde merkezi 'Kan Alma Üniteleri'ndeki çalışanların sürekli eğitimi, kullanılan ekipmanın uygunluğu, numunelerin doğru alınması, transportu, laboratuvara kabulü basamaklarının kontrol altına tutulması sağlanmıştır. Analitik koşullar açısından bakıldığında; cihaz dosyasında deiyonize su sisteminin ve analizörün periyodik bakımının düzenli yapıldığına dair kayıtlar, kalibrasyon çalışmalarına ait belgeler, iç ve dış kalite kontrol sonuçları güvenliydi.

Sonuç olarak belli kliniklerin dışlanmasıyla elde edilen birikmiş hasta test sonuçlarını geriye dönük bir kalite kontrol değerlendirmesiyle hesapladığımız PT ve APTT indirekt referans aralıklarının kit prospektüsündeki belirtilen aralıklarla uyumlu olduğunu ortaya koyduk. Burada yapılan uygulama tam bir referans aralığı çalışması değil, üretici firma tarafından sunulan referans aralıklarının teyit edilmesidir. Çünkü NCCLS C28-A2 klavuzunda bildirilen referans aralıklarının validasyonunu, referans bireylerin sayısı dışında tam bir referans aralık belirleme çalışmasındaki kriterleri taşımasından dolayı çoğu laboratuvar tarafından uygulanması zordur. Bu çalışmada olduğu gibi belli klinikleri dışlayarak elde edilmiş birikmiş hasta test sonuçlarını kullanarak geriye dönük bir kalite kontrol değerlendirmesiyle referans aralıklarının teyit edilmesi, temsil ettiği toplumun sonuçlarının değerlendirilmesi açısından uygun olacağı görüşündeyiz.

#### **KAYNAKLAR**

- 1. Henny J, Petitclerc C, Fuentes-Arderiu X, Petersen PH, Queraltó JM, Schiele F, Siest G. Need for revisiting the concept of reference values. Clin Chem Lab Med 2000; 38(7): 589-595.
- 2. Reed AH, Henry RJ, Mason WB. Influence of statistical method used on the resulting estimate of normal range. Clin Chem 1971; 17(4): 275-284.
- 3. White JD. Use of patient data in the control of urea, creatinine and electrolyte estimations. Clin Chim Acta 1978; 84(3): 353-60.
- 4. Ilcol YO, Aslan D. Use of total patient data for indirect estimation of reference intervals for 40 clinical chemical analytes in Turkey. Clin Chem Lab Med 2006; 44(7): 867-876.
- 5. Hubl W, Schmieder J, Gladrow E, Demant T. Reference intervals for thyroid hormones on the Architect analyser. Clin Chem Lab Med 2002; 40(2): 165-6.
- 6. O'Halloran MW, Studley-Ruxton J, Wellby ML. A comparison of conventionally derived normal ranges with those obtained from patients' results. Clin Chim Acta 1970; 27(1): 35-46.
- 7. Karisto V, Hanninen KP, Leino A, Pulkki K, Peltola O, Näntö V, et al. Generation of reference values for cardiac enzymes from hospital admission laboratory data. Eur J Clin Chem Clin Biochem 1994; 32(10): 789-96.
- 8. Baadenhuijsen H, Smit JC. Indirect estimation of clinical chemical reference intervals from total hospital patient data: Application of a modified Bhattacharya procedure. J Clin Chem Clin Biochem 1985; 23(12): 829-839.
- 9. Bhattacharya C. A simple method of resolution of a distribution into Gaussian components.Biometrics 1967; 23(1): 115-35.
- 10. Ginder EM. Calculation of normal ranges by methods used for resolution of overlapping Gaussian distributions. Clin Chem 1970; 16(2): 124-8.
- 11. Cembrowski GS, Westgard JO, Iyama-Kurtycz. Use of anion gap for the quality control of electrolyte analyzers. Am J Clin Pathol 1983; 79(6): 688-96.
- 12. Lizuka Y, Kume H, Kitamura M. Multivariate delta check method for detecting specimen mix-up. Clin Chem 1982; 28(11): 2244-8.
- 13. Witte DL, VanNess SA, Angstadt DS, Pennell BJ. Errors, mistakes, blunders, outliers or unacceptable results: How many? Clin Chem 1997; 43(8 Pt 1): 1352-6.
- 14. Slotnick HB, Etzell P. Multivariate interpretation of laboratory tests used in monitoring patients. Clin Chem 1990; 36(5): 748-51.
- 15. Gambino R, Mallon P, Woodrow G. Managing for total quality in a large laboratory. Arch Pathol Lab Med 1990; 114(11): 1145-8.
- 16. Smith FA, Kroft SH. Exponentially adjusted moving mean procedure for quality control-an optimized patient sample control procedure. Am J Clin Pathol  $1996$ ;  $105(1)$ ; 44-51.
- 17. Hoffmann RG, Waid ME. The 'average of normals' method of quality control. Am J Clin pathol 1965; 43: 134-41.
- 18. Cembrowski GS, Chandler EP, Westgard JO. Assessment of ' average of normals' quality control procedures and guidelines for implementation. Am J Clin Pathol 1984; 81(4): 492-9.
- 19. Oosterhuis WP, Modderman TA, Dinkelaar RB, Zwinderman AH. Bhattacharya: a new application for quality control. Ann Clin Biochem 1991; 28(Pt 4): 386-392.
- 20. Horn PS, Feng L, Li Y, Pesce AJ. Effect of outliers and nonhealthy individuals on reference intervals estimation. Clin Chem 2001; 47(12): 2137-45.
- 21. National Committee for Clinical Laboratory Standarts: How to define and determine reference intervals in the clinical laboratory; approved guideline, NCCLS document C28-A2 (ISBN 1-56238- 406-6), Wayne, Pann., USA 2000.
- 22. Harris EK, Boyd JC. On diving reference data into subgroups to produce separate reference range. Clin Chem 1990; 36(2): 265-70.
- 23. Lahti A, Petersen PH, Boyd JC, Fraser CG, Jørgensen N. Objective criteria for partitioning gaussiandistributed reference values into subgroups. Clin Chem 2002; 48(2): 338-52.
- 24. Solberg HE. Approved recommendation on the theory of reference values: Part 5. Statistical treatment of collected reference values. Determination of reference limits. J Clin Chem Clin Biochem 1987; 25: 645-56.
- 25. Solberg HE. (2006) Establishment and use of reference values. Tietz textbook of clinical chemistry and molecular diagnostics, Editors: Burtis CA, Ashwood ER, Bruns DE. pp 425-448, Elsevier Inc, Missouri.
- 26. Westgard JO, Hunt MR. Use of interpretation of common statistical tests in method-comparison studies. Clin Chem 1973; 19(1): 49-57.
- 27. Lott JA, Smith DA, Mitchell LC, Moeschberger ML. Use of medians and ' average of normals' of patients' data for assessment of long-term analytical stability. Clin Chem 1996; 42(6): 888-892.
- 28. Westgard JO, Smith FA, Mountain PJ, Boss S. Design and assessment of average of normals (AON) patient data algorithms to maximize run lengths for automatic process control. Clin Chem 1996; 42(10): 1683-1688.
- 29. Kazmierczak SC. Laboratory quality control: Using patient data to assess analytical performance. Clin Chem Lab Med 2003; 41(5): 617-627.
- 30. Kazmierczak SC. Statistical techniques for evaluating the diagnostic utility of laboratory tests. Clin Chem Lab Med 1999; 37(11/12): 1001-1009.
- 31. Cembrowski GS. Thoughts on quality-control systems: a laboratorian's perspective. Clin Chem 1997; 43(5): 886-892.
- 32. Glick JH. Statistics of patient test values: Application to indirect normal range and to quality control. Clin Chem 1972; 18(12): 1504-1513.

#### **Yazışma adresi:**

#### Murat Usta

Giresun Üniversitesi Tıp Fakültesi, Tıbbi Biyokimya Anabilim Dalı, Giresun

E-posta: muratxusta@hotmail.com